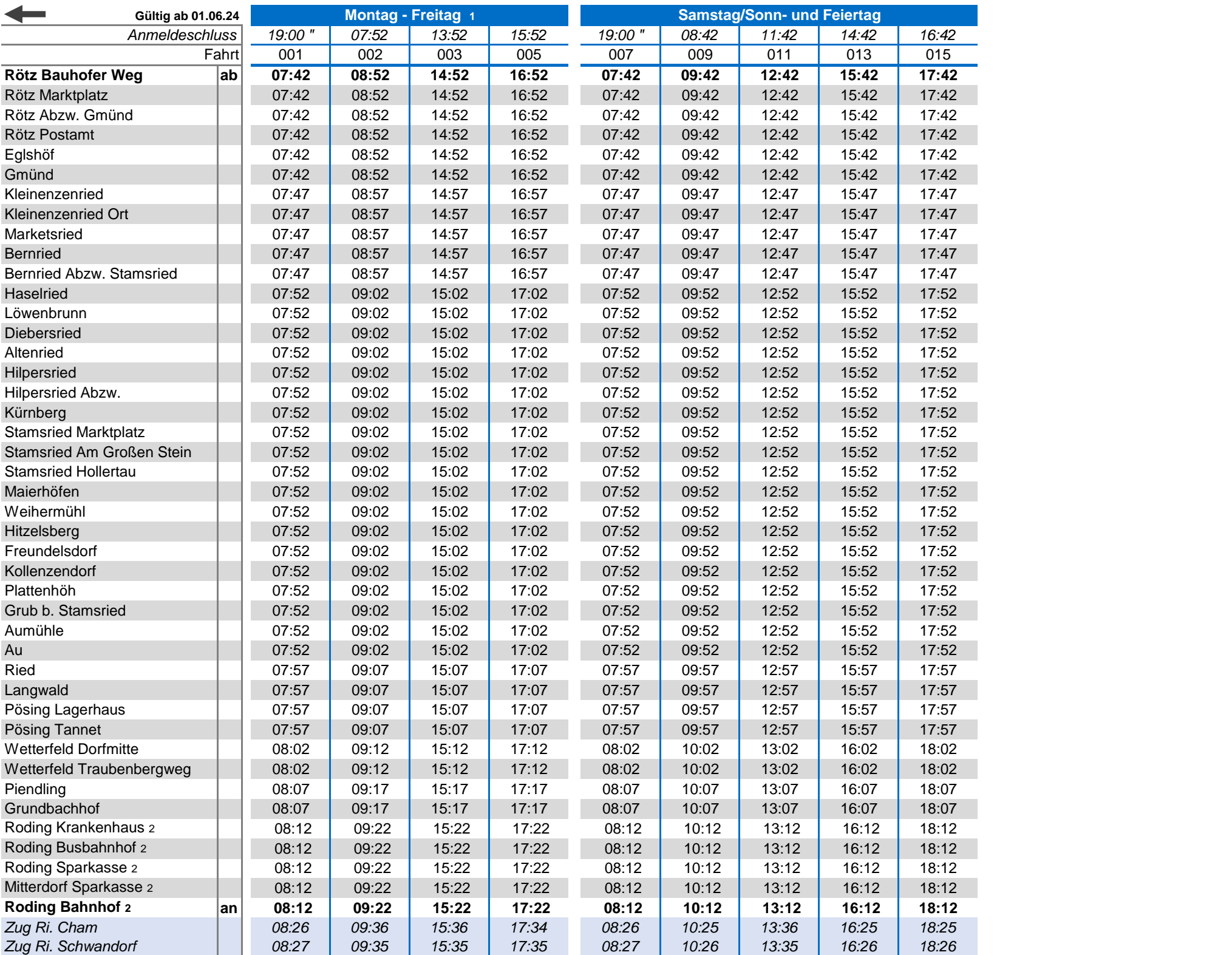

1 kein Verkehr an gesetzlichen Feiertagen. Am 24. und 31.12. Verkehr nur bis 14.00 Uhr, auch wenn diese auf ein Wochenende fallen.

2 keine Unterwegsbedienung zwischen Roding Krankenhaus und Roding Bahnhof

" Fahrtwunsch bitte bis 19:00 Uhr am Vortag anmelden

Die Abfahrtszeit kann sich je nach Fahrtanmeldungen um wenige Minuten verschieben. Der Bus fährt nur Haltestellen an, für die eine Anmeldung vorliegt. Die Haltestellen können nur in der angegebenen Reihenfolge angefahren werden. Die Anmeldung ist bis spätestens 60 Minuten vor der Abfahrt an der ersten Haltestelle möglich und kann telefonisch über die Fahrwunschzentrale unter der **Telefonnummer 09971 / 1359498** (täglich 6:30 Uhr - 21:00 Uhr) oder online unter **www.landkreis-cham.de/rufbus** oder

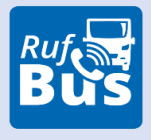

über die **Wohin-du-willst-APP** erfolgen. Derzeit können max. 8 Personen gleichzeitig fahren.

Rufbus jetzt bestellen: **Wohin-du-willst-APP**  od. **09971 / 1359498** od. **online**

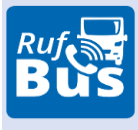

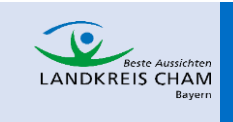

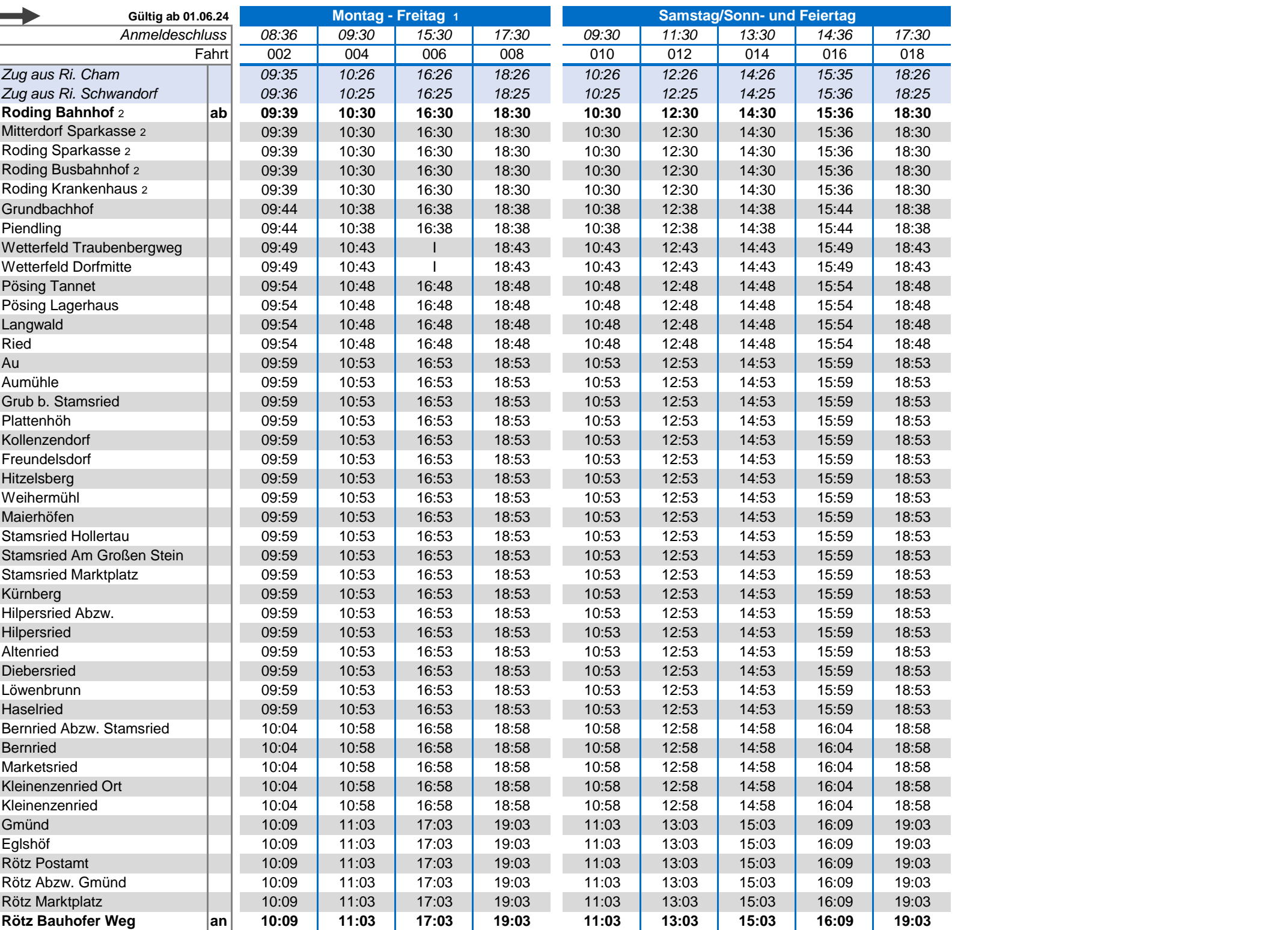

1 kein Verkehr an gesetzlichen Feiertagen. Am 24. und 31.12. Verkehr nur bis 14.00 Uhr, auch wenn diese auf ein Wochenende fallen. 2 keine Unterwegsbedienung zwischen Roding Krankenhaus und Roding Bahnhof

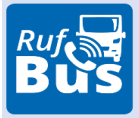

## RUFBUSLINIE **906**

Rötz-Stamsried-Pösing-Wetterfeld-Roding

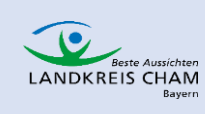

Rufbus jetzt bestellen: **Wohin-du-willst-APP**  od. **09971 / 1359498** od. **online**

Die Abfahrtszeit kann sich je nach Fahrtanmeldungen um wenige Minuten verschieben. Der Bus fährt nur Haltestellen an, für die eine Anmeldung vorliegt. Die Haltestellen können nur in der angegebenen Reihenfolge angefahren werden. Die Anmeldung ist bis spätestens 60 Minuten vor der Abfahrt an der ersten Haltestelle möglich und kann telefonisch über die Fahrwunschzentrale unter der **Telefonnummer 09971 / 1359498** (täglich 6:30 Uhr - 21:00 Uhr) oder online unter **www.landkreis-cham.de/rufbus** oder über die **Wohin-du-willst-APP** erfolgen. Derzeit können max. 8 Personen gleichzeitig fahren.

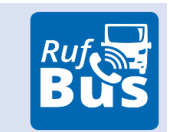